## logitech®

# **REFERENCE GUIDE Logitech BRIO**

Logitech® delivers our best webcam ever with 4K UHD and 5X zoom for amazing video quality. BRIO is packed with advanced features, like Logitech's RightLight™ 3 with HDR to look great in any illumination from low light to direct sunlight, support for infrared-based facial recognition to strengthen login security, and offers multiple FOV options – 65°, 78°, and 90°.

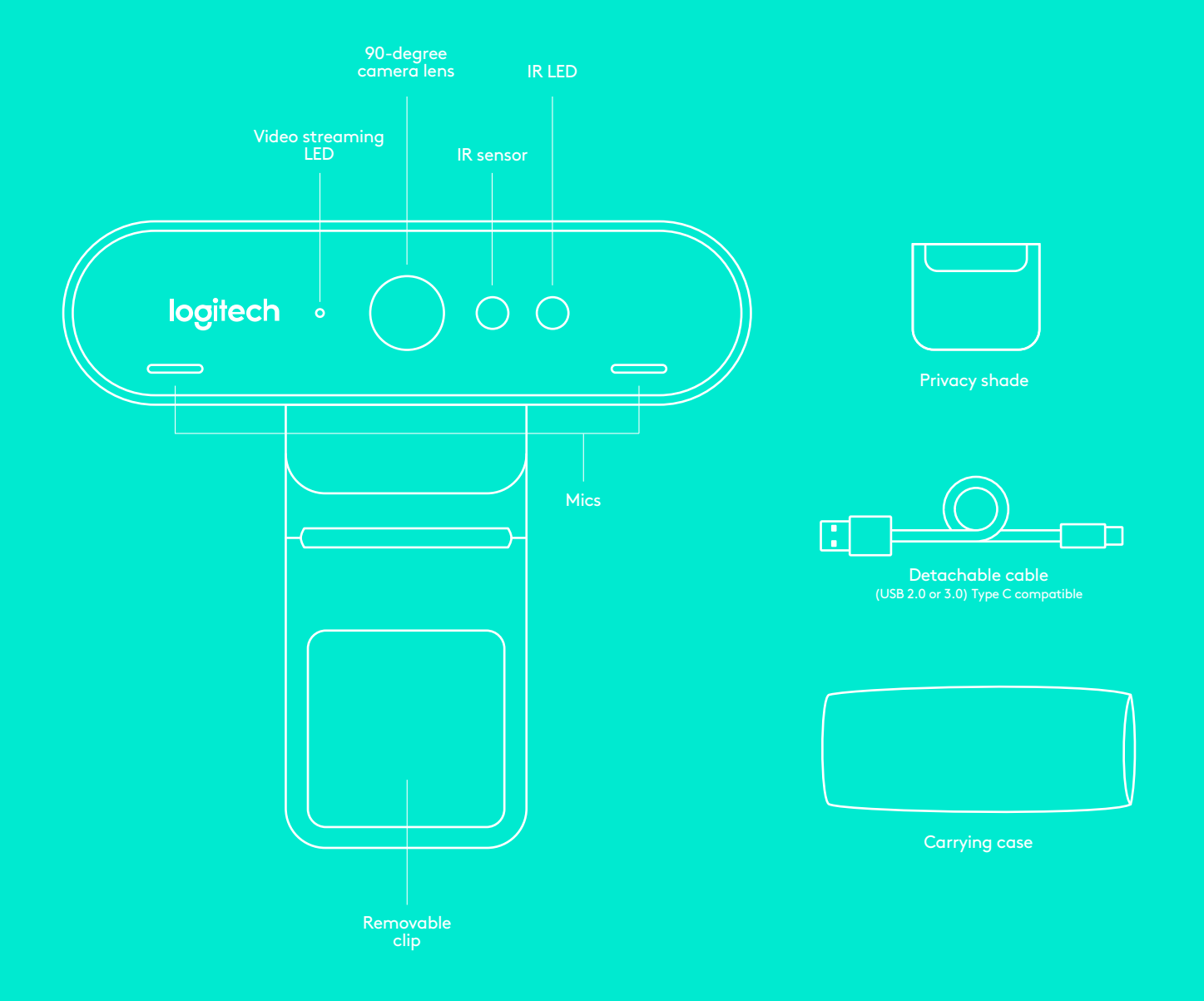

# **REFERENCE GUIDE Logitech BRIO**

## **1 SET UP**

Set up camera on an LCD or on a tripod.

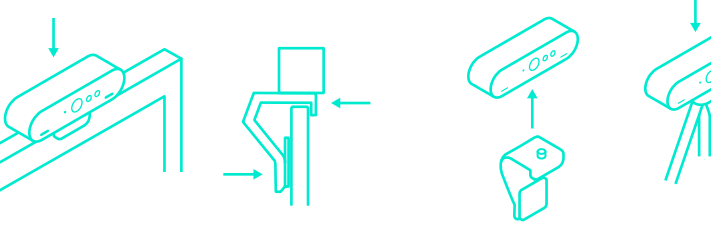

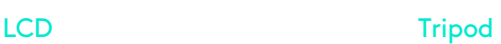

## **CONNECT 2**

Connect cable to the camera and a computer. Please give the camera a few seconds to enumerate in the operating system. **Note: IR and 4K are better achieved with USB 3.0**

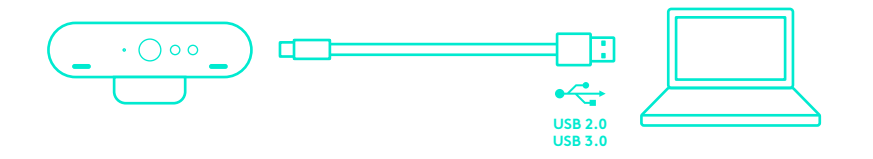

## **GO 3**

Start your video or audio call from your application. The LEDs on the camera will light when streaming.

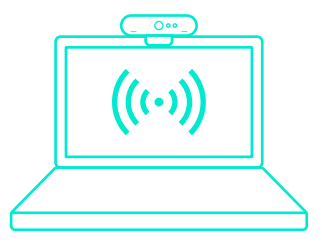

#### **WINDOWS HELLO**

Your camera is certified for Windows® Hello™ to use facial recognition login for Windows 10.

**Note: The camera will also work with other facial recognition software for both Windows and Mac®. Please visit our support website for more details.**

The camera and IR sensor/LED supports this feature plug-andplay, following setup in Windows 10. Just look at the camera and the system will log you in.

**Note: The IR sensor supports a more reliable login. IR is more reliably supported with USB 3.0**

#### **CAMERA SETTINGS APP**

Logitech offers downloadable software for adjustable field of view, camera image settings, pan, tilt and zoom, and an integrated background replacement labs project, powered by Personify.

#### **DISCOVER BRIO'S FULL POTENTIAL**

Visit **www.logitech.com/BRIO** or contact us at 800-308-8666.

#### **TROUBLESHOOTING TIPS**

For troubleshooting tips, information on software tools and for a diagnostic tool to help troubleshoot any issues you may have with your BRIO, please visit **www.logitech.com/support/brio**

© 2017 Logitech. Logitech, Logi and other Logitech marks are owned by Logitech and may be registered. All other trademarks are the property of their respective owners.